# SPERRY-HUNIVAC

**SYSTEM 80** 

# **PROGRAM PRODUCT SPECIFICATION**

Data Base Management System

Type Number: 6218-00

# SECTION I

The OS/3 implementation of the CODASYL Data Base Task Group Report of April 1971 and the June 1973 Data Description Language Journal of Development is designated Data Base Management System (OMS). OMS is divided into four major software components:

- Data Description Language DDL.
- **Data Manipulation Language DML.**
- **Data Base Management System DBMS.**
- **Data Base Utilities.**

OMS allows a user to define a data base and various "views" of the data base with the Data Description Language (DDL). Independent users can access the data base concurrently via application programs written in the Data Manipulation Language (DML) and End User Facilities. Access to the data base is controlled by the DBMS which is a reentrant interface between application programs and OS/3. Data Base Utilities are provided to aid in system maintenance. The utilities include modules for loading and dumping of the data base, reporting, printing, initialization, and off-line recovery.

## PRODUCT FEATURES

Data Definition Language (DDL)

#### Logical Data Base Definition

The logical structure of the data base is technically defined as a schema. The schema is created using the COBOL-like description languages, Schema DDL and Subschema DDL. Once the data base has been designed, the Data Administration function commits the design in the language of the DDL. The Schema Processor then processes the source images. Subschemas are produced similarly using the Subschema Processor. It is the set of tables produced by these actions which the DBMS examines to determine the relationships within the data base structure during application program execution.

The DDL is divided into three major sections, the AREA SECTION, RECORD SECTION, and SET SECTION.

#### Area Section

Area section statements identify one or more areas of the total schema by name and code.

### Record Section

As many record types as required can be defined to fit the requirements of the data base design. A different location mode can be specified for each type. The major specifications for any one record are:

- location mode
- calc keys
- whether or not the system is to reject duplicate keys
- the areas and pages in which the records are to be stored
- additional pointers to improve efficiency of the system
- data item descriptions

#### Item Types

OMS allows the following usage clauses within the DDL:

- DISPLAY. The data item is stored in character format.
- COMPUTATIONAL. The data item is fixed point binary.
- COMPUTATIONAL-1. The data is stored in single-precision, signed floating point mode.
- COMPUTATIONAL-2. The data is stored in double-precision, signed floating point mode.
- COMPUTATIONAL-3. The data item is packed decimal.

The different types of items which can be defined in the host languages are also available to the host language programmer.

## Set Section

In the SET SECTION the Data Administration function states the relationship between the record types on an owner/member basis. The description of a particular set includes the following:

- type-automatic or manual, mandatory or optional. If a record is a member of an automatic set, it will be linked automatically by the DBMS when it is stored in the data base. Manual members become part of a set occurrence only when they are the object of an INSERT command. Mandatory record occurrences cannot be removed from a set. Mandatory/optional designations also control the actions of DELETE ONLY and DELETE SELECTIVE statements.
- order
- owner record of the set
- member records of the set (there can be any number of record types defined as member records)
- sort key for sorted sets
- extra pointers to increase set traversal speed

#### **Subschema**

The CODASYL DBTG introduced the concept of subschema for COBOL. The subschema provides a correspondence between the schema and the application programs. A subschema defines a subset of the data base. Properly, an application program invokes a subschema which represents only that portion of the data base it is interested in operating on. This reduces the size of the program and perhaps more importantly, makes unavailable those parts of the data base which are irrelevant or restricted.

The object subschema is never directly referenced by the application program. The application program interfaces with the DBMS which decides how to satisfy the application program requests to access the data base.

## PHYSICAL DATA BASE DEFINITION

The physical structure of the data base is defined thru the data administration function using the Device/ Media Control Language (DMCL). The DMCL is divided into four major sections: IDENTIFICATION, DEVICE MEDIA, FILE, and AREA.

The IDENTIFICATION statements identify, the object DMCL module name and the schema upon which this DMCL input is processed.

The DEVICE-MEDIA description statements specify the size of the data base page, the number of data base buffers, the number of space inventory buffers, and the name of the journal file.

FILE descriptions specify the names and sizes of data base files . AREA descriptions establish the relationship between logical areas and data base files.

An AREA can be mapped onto one or more files. Also, some logical data base pages can be reserved for future expansion to an area without being physicallly allocated to files.

## COBOL DATA MANIPULATION LANGUAGE {DML)

The COBOL Data Manipulation Language (DML) provides a COBOL program with a facility for accessing a OMS data base. COBOL serves as the host language of the DML. A programmer may freely intermix DML statements with COBOL source language statements. A preprocessor translates DML statements into a form acceptable to the COBOL processor, which generates the object elements to access a OMS data base. A previously established subschema is also required by the preprocessor, to provide the program with the authorized "view" of the data base.

The procedural commands available in the DML command language are:

- IMPACT registers the run unit with the DBMS and establishes an interface and loading of the object subschema.
- DEPART informs the DBMS of run unit termination and optionally cancels any data base changes made by the run unit (rollback).
- **OPEN** registers with the DBMS the run unit's intent to access one or more areas of the data base and provides the mode of access for each.

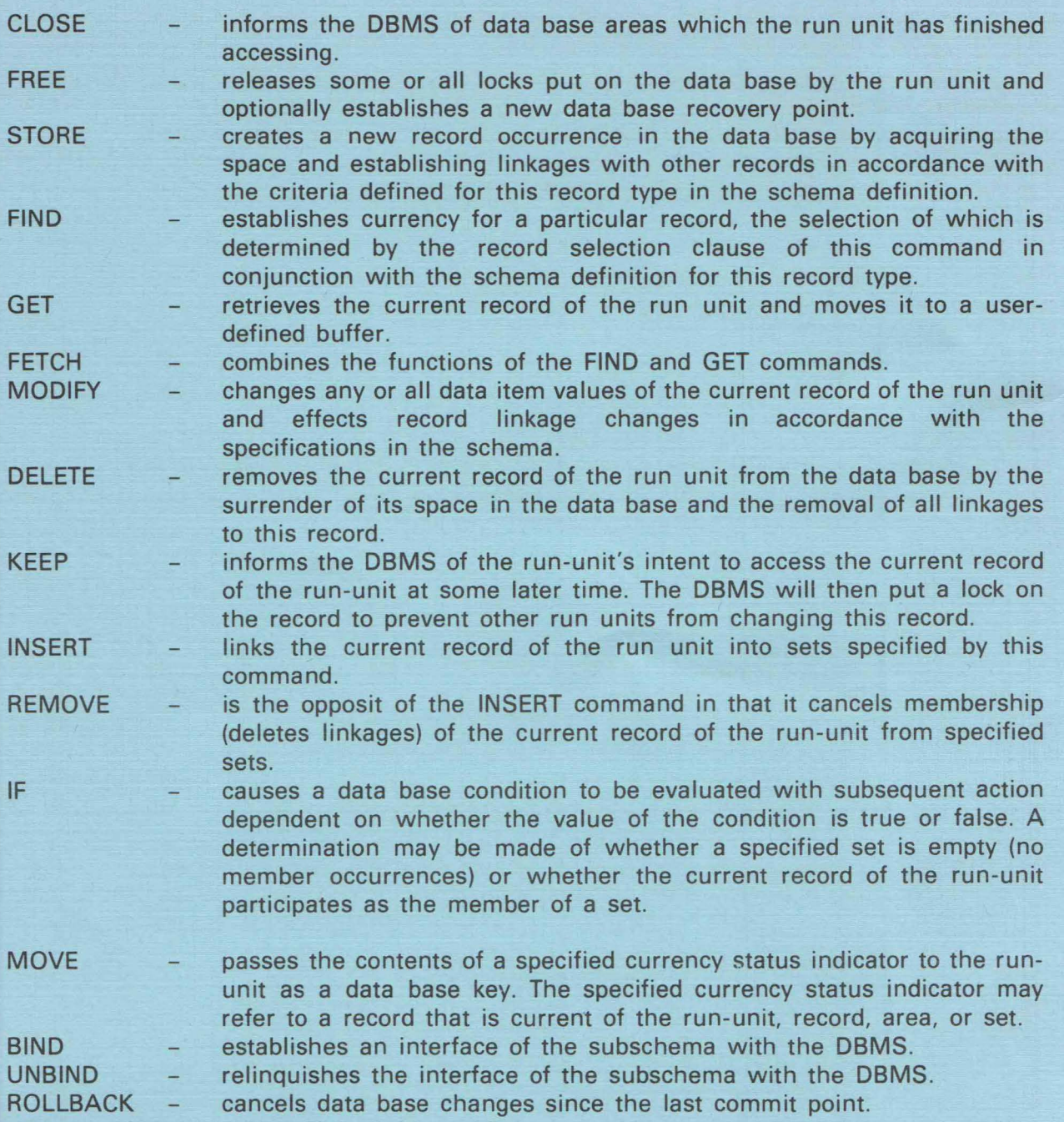

The Data Base Management System supports a collection of alternative storage structures and access techniques. Records may be maintained on the data base in one or more of three storage structures: direct, key transformation and chained set. Records may be processed either randomly or sequentially, based on physical key (data base key), or logical key (symbolic key), to other records.

The DBMS allows concurrent access to a shared data base by multiple users in any combination of batch, time-sharing and transaction programs. Conflict situations between concurrent programs are handled through the use of locks on the data base pages, which typically contain several data records, plus automatic queuing and dequeuing mechanisms,

and automatic deadlock detection and program rollback. Data base integrity is provided by logging before and/or after images of altered data base pages to a journal file on tape or disk, and (optionally) before images to a "quick-before-look-file. Quick-before-look images are used to roll back an executing program's updates in the event of a program error, a system-detected deadlock or other error which precludes a successful termination of the program. In the event of a system failure, quick-before-looks are also used to roll back all executing programs during subsequent restart.

OMS is designed to maintain a high degree of control over interaction with the operating system. This minimizes the risk of errors in Job Control or other system-directing functions, and maintains a high degree of security.

#### **IMS/OMS INTERFACE**

 $\mathcal{L}$ 

The DBMS Data Base Management System is the run time element of DMS. It is reentrant and shareable by both batch and on-line run units. IMS is considered to be a run unit to OMS when transaction processing is performed.

There are three ways in which IMS can utilize the data base:

- First, IMS COBOL action programs can be written with embedded DMS data manipulation language statements to access the OMS data base. This procedure is similar to the method employed by batch programs.
- Second, IMS RPG II, COBOL or ASSEMBLER action programs can be written to access DMS data bases through IMS Defined Record Management. Assuming that the programming logic stays the same, existing transaction programs can be used unchanged. There is no change to user interfaces for the purpose of accessing the DMS change to user interfaces for the purpose of accessing the DMS data base through Defined Record Management.
- Third, operators can manipulate data in the DMS data base through Defined Record Management using UNIQUE. Since the commands are unchanged for the purpose of accessing DMS data bases, operators can use the same commands for accessing either the data base or conventional files.

The data base can be used in its original form or it can be passed through the defined record management, thereby providing all of the item level validity testing and control that is available to users of conventional files. This approach provides a high degree of flexibility in an on-line data base system.

# **OMS SUPPORT AND SERVICE ROUTINES**

The data administration function accomplishes the on-going maintenance of the data base system thru the following utility routines:

Page-Initializer Routine: initializes the DMS data base with empty pages. It can be used to initialize a new data base or a range of pages in an existing data base.

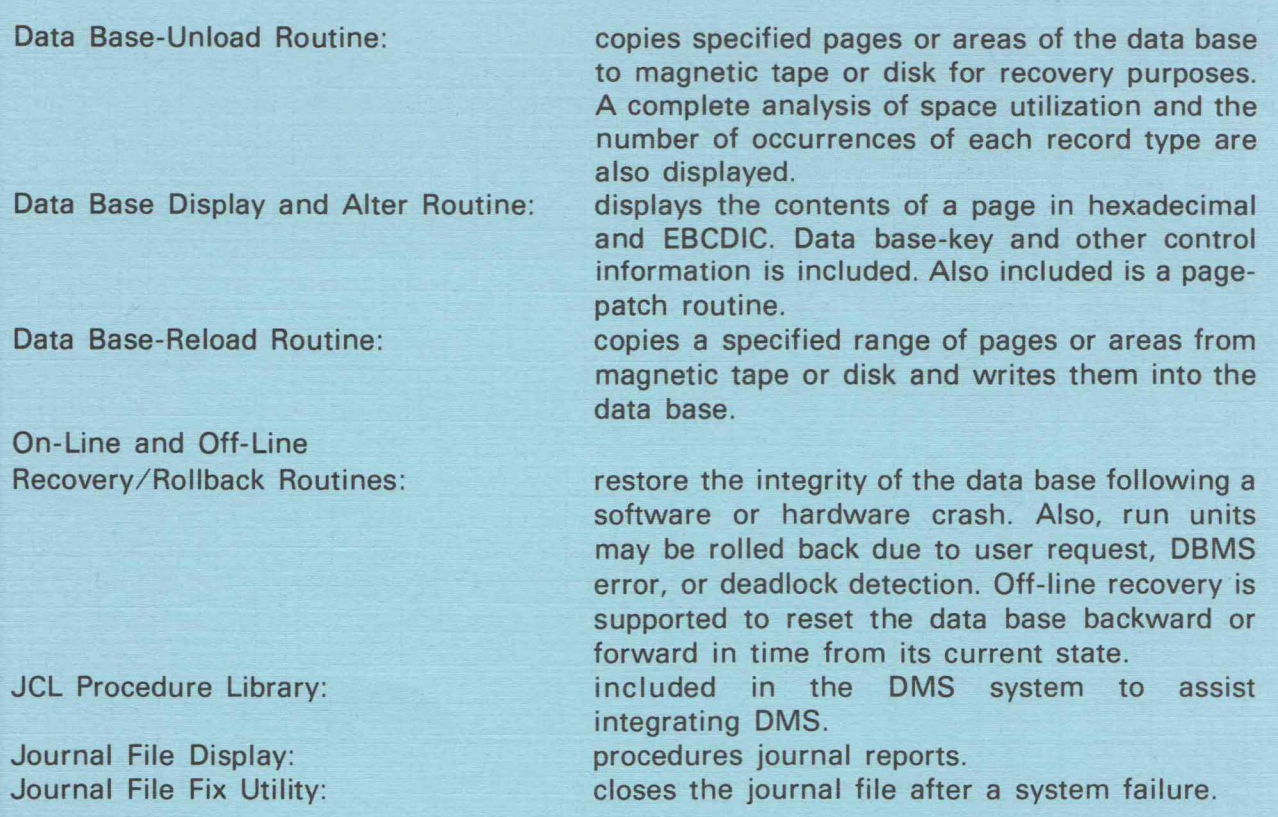

j

 $\overline{\phantom{a}}$ (

fl

# **SOFTWARE REQUIREMENTS**

DMS requires the following OS/3 software products for operation:

- SCS OS/3 System Control Software
- ESS OS/3 Extended System Software
- COBOL 1974

## **HARDWARE REQUIREMENTS**

DMS will operate on any System 80 model and configuration that meets the minimal hardware configuration requirement for that specific model and satisfies the main storage requirements specified in the software release documentation accompanying each release.

Additional main storage and/or peripheral devices may be required, depending on the user's selection of the system's supported features and the size of the user's programs, files and data bases.

**SECTION** II

,.

#### **CUSTOMER EDUCATION**

Sperry Univac makes available customer education related to this program product. Course availability and schedules are contained in the published course catalog. Charges for courses will be at the prevailing rates. Customers should contact their local Sperry Univac representatives for enrollment procedures.

## **PROGRAM PRODUCT SUPPORT**

Sperry Univac will endeavor to correct any significant error in an unaltered current release of the Program Product, which the customer brings to the attention of Sperry Univac in accordance with established correction procedures. Sperry Univac does not represent or warrant that all errors will be corrected. This error correction service may result from time to time in update releases which the customer will install. Sperry Univac reserves the right to alter the classification of this Program Product to reflect changes in policy or support requirements.

## **ORDERING INFORMATION**

This Program Product and its associated documentation may be leased from Sperry Univac at separately stated lease charges. Upon execution of a Supplement for Program Products (Form UD1-1306) or its equivalent for this Program Product, the following will be provided:

- 1. A magnetic tape, diskette(s) or removable disk media in OS/3 Operating System format containing:
	- **DMS**
	- Installation Verification Program
- 2. One copy of the associated documentation:
	- Software Release Documentation
	- OMA Summary, UP-9009
	- OMS Data Manipulation Language User Guide and Programmer Reference, UP-8036.
	- OMS Data Description Language User Guide and Programmer Reference, UP-8022.
	- OMS System Support Functions User Guide and Programmer Reference, UP-8272.
	- IMS/DMS Interface User Guide and Programmer Reference, UP-8748.
	- OMS Introduction, UP-8808.

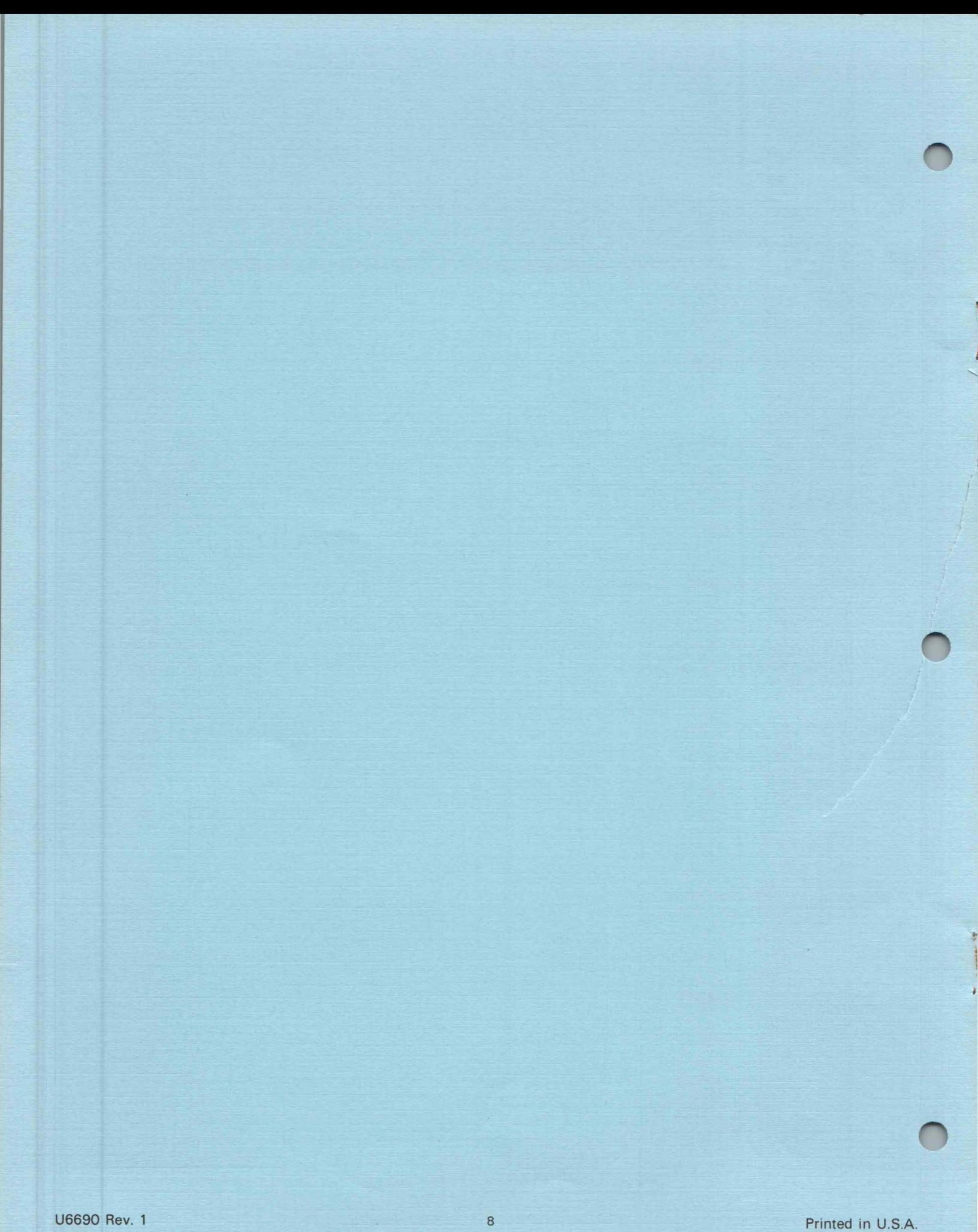